# Find Doc

# **COMPUTER BASICS IN EASY STEPS - WINDOWS 7 EDITION**

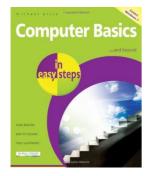

## Read PDF Computer Basics in Easy Steps - Windows 7 Edition

- Authored by Price, Michael
- Released at 2011

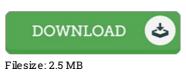

To open the book, you need Adobe Reader program. If you do not have Adobe Reader already installed on your computer, you can download the installer and instructions free from the Adobe Web site. You may download and install and help save it for your PC for later on study. Make sure you follow the download link above to download the PDF document.

#### Reviews

This is the very best pdf i actually have study right up until now. I could possibly comprehended almost everything using this created e book. Your daily life span will be enhance as soon as you total looking over this publication.

### -- Prof. Johnson Rutherford

Absolutely essential go through pdf. It is writter in simple terms and never difficult to understand. I am just very happy to let you know that this is actually the greatest pdf we have go through in my individual life and might be he greatest pdf for actually.

## -- Pete Bosco

These kinds of publication is everything and made me hunting ahead of time and more. I have got read through and i also am confident that i am going to gonna study yet again yet again later on. Its been printed in an extremely basic way in fact it is only after i finished reading this pdf in which in fact transformed me, alter the way i believe.

-- Cristina Koepp